## МЧС РОССИИ ГЛАВНОЕ УПРАВЛЕНИЕ МЧС РОССИИ ПО МАГАДАНСКОЙ ОБЛАСТИ

## УПРАВЛЕНИЕ НАДЗОРНОЙ ДЕЯТЕЛЬНОСТИ И ПРОФИЛАКТИЧЕСКОЙ РАБОТЫ Отдел надзорной деятельности и профилактической работы по городу Магадану

685000, г. Магадан, ул. Советская, 9 тел. 695-178, e-mail: ondmagadan $1$ @mail.ru

(адрес, телефон, e.mail)

г. Магадан

(место составления акта)

декабря  $\kappa$  14  $\kappa$ 2018 r. (дата составления акта)

 $11:30$ 

(время составления акта)

## АКТ ПРОВЕРКИ

## органом государственного контроля (надзора), органом муниципального контроля юридического лица, индивидуального предпринимателя

200 No

По адресу: г. Магадан, ул. Майская, 14

(место проведения проверки)

На основании: распоряжения начальника ОНД и ПР по г. Магадану Чайковского А.П. № 200 от «28» ноября 2018 г.

(вид документа с указанием реквизитов (номер, дата), фамилии, имени, отчества (в случае, если имеется), должность руководителя, заместителя руководителя органа

государственного контроля (надзора), органа муниципального контроля, издавшего распоряжение или приказ о проведении проверки)

Была проведена внеплановая, выездная

(плановая/внеплановая, документарная/выездная)

проверка в отношении Муниципального бюджетного учреждения культуры г. Магадана «Дом культуры Снежный» (МБУК «ДК Снежный»)

(наименование юридического лица, фамилия, имя и (в случае, если имеется отчество индивидуального предпринимателя) Дата и время проведения проверки:

"14" апреля 2017 г. с 11 час. 00 мин. до 11 час. 30 мин. Продолжительность 0.5 час (заполняется в случае проведения проверок филиалов, представительств, обособленных структурных подразделений юридического лица или при осуществлении деятельности индивидуального предпринимателя по нескольким адресам) Общая продолжительность проверки: 1 (один) день

(рабочих дней/часов)

Акт составлен: Отделом надзорной деятельности и профилактической работы по г. Магадану Управления надзорной деятельности и профилактической работы Главного управления МЧС России по Магаданской области

00 С копией распоряжения/приказа о проведении проверки ознакомлен: 14.12.2018 г. 11 директор МБУК «ДК Снежный» Распопина Наталья Степановна

заполняется при проведении выездной проверки) (фамилии, имена, отчества (в случае, если имеется), подпись, дата, время)

Дата и номер решения прокурора (его заместителя) о согласовании проведения проверки:

(заполняется в случае необходимости согласования проверки с органами прокуратуры)

Лицо(а), проводившее проверку: заместитель главного государственного инспектора г. Магадана по пожарному надзору Быков Иван Валерьевич

фамили, имя, отчество (в случае, если имеется), должность должностного лица (должностных лиц), проводившего (их) проверку, в случае привлечения к участню к проверке экспертов, экспертных организаций указываются фамилин, имена, отчества (в случае, если имеются), должности экспертов и/или наименование экспертных организаций с указанием реквизитов спидетельства об аккредитации и наименования органа по аккредитации, выдавшего свидетельство)

При проведении проверки присутствовали: директор МБУК «ДК Снежный» Распопина Наталья Степановна

(фамилия, имя, отчество (в случае, если имеется), должность руководителя, иного должностного лица (должностных лиц) или уполномоченного представителя юридического лица, уполномоченного представителя индивидуального предпринимателя; уполномоченного представителя саморегулируемой организации (в случае проведения проверки члена саморегулируемой организации), присутствовавших при проведении мероприятий по проверке)

В ходе проведения проверки:

- выявлены нарушения обязательных требований пожарной безопасности: (с указанием положений (нормативных) правовых актов)
- 1. На дверках пожарных шкафов в связи с отсутствием прозрачной вставки не нанесена информация о составе комплектующих изделий (напорный пожарный рукав, соединительные головки, пожарный запорный клапан, ручной пожарный ствол) (ст. 4, 6 ФЗ № 123 «технический регламент о требованиях пожарной безопасности», п. 4.6 НПБ 151-2000 «Шкафы пожарные. Технические требования пожарной безопасности. Методы испытаний»);
- 2. Устройства для самозакрывания дверей лестничной клетки отсутствуют (не исправны) (п. 62  $\Pi\Pi$  РФ  $\Pi\Pi$ Р № 390);
- 3. При эксплуатации эвакуационных путей и выходов руководитель организации не обеспечил соблюдение проектных решений и требований нормативных документов по пожарной безопасности (в том числе по объемно-планировочным решениям эвакуационных путей и выходов) в соответствии с требованиями части 4 статьи 4 Федерального закона "Технический регламент о требованиях пожарной безопасности" (на втором этаже здания, на пути эвакуации из зала устроена кладовка с горючими материалами (одежда и т.д.), а именно помещение склада не отделено от общего объема путей эвакуации перегородкой из несгораемых материалов) (п. 33 ПП РФ ППР № 390):

(с указанием характера нарушений; лиц, допустивших нарушения)

Запись в Журнал учёта проверок юридического лица, индивидуального предпринимателя, проводимых органами государственного контроля (надзора), органами муниципального контроля (заполняется при проведении выездной проверки) внесена:

(подгись прореряющего)

(подпись уполномоченного представителя юридического лица, индивидуального

предпринимателя, его уполномоченного представителя)

Журнал учёта проверок юридического лица, индивидуального предпринимателя, проводимых органами государственного контроля (надзора), органами муниципального контроля отсутствует: (заполняется при проведении выездной проверки)

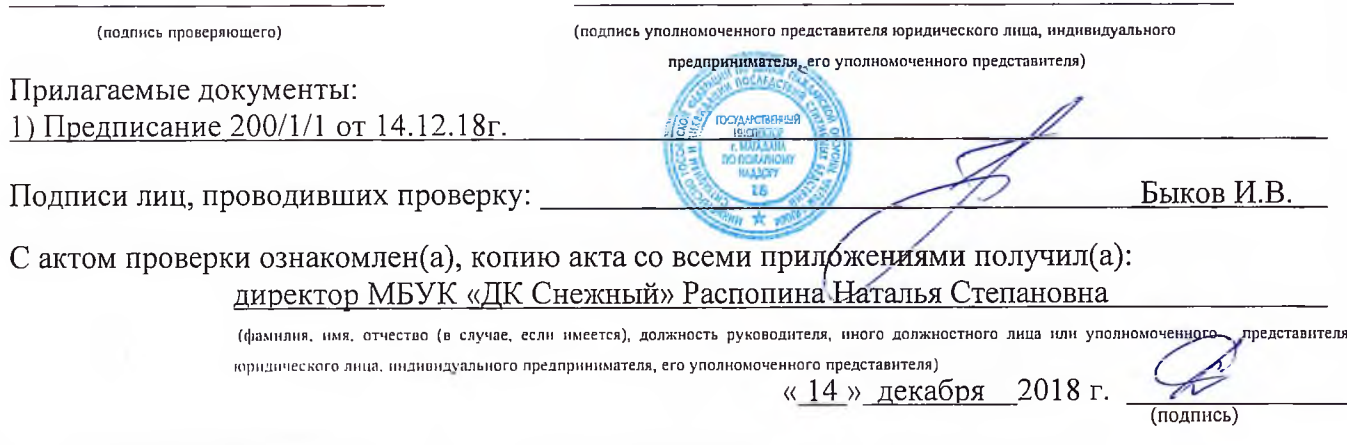

Пометка об отказе ознакомления с актом проверки:

(подпись уполномоченного должностного лица (лиц) проводивших проверку)